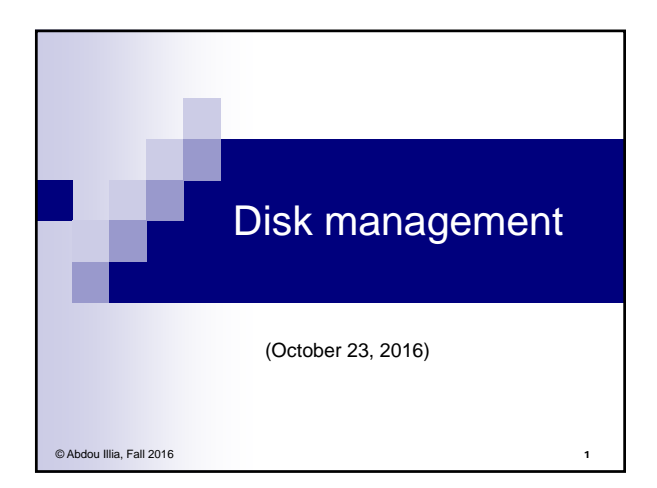

## Learning Objective

- **Understand difference between** □ Basic disk
	- □ Dynamic disk

пú

- **Understand difference between** 
	- □ Spanned volume, Striped volume, Mirrored volume, RAID-5 volume
- Learn about W2003 Disk Backup procedure
- **Understand UPS Fault-Tolerance configuration**

### Preparing a Disk for use

Preparation tasks:

- Initializing the disk, i.e. defining disk's storage structure
	- Basic disk storage vs. Dynamic disk storage
- **Creating partitions or volumes**
- Formatting the disk □ Using FAT16, FAT32, or NTFS

2

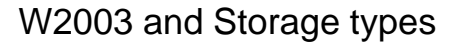

- W2003 supports two types of data storage:
	- **Basic disk storage**

пņ.

- Dynamic disk storage
- When W2003 is installed, all existing physical disks are initialized as basic disks
- New physical disks added to a computer running W2003 are recognized basic disks

4

пT  $\frac{1}{2}$ Basic disk: Primary partitions A basic disk uses traditional disk management techniques Data on basic disks can be accessed by all operating systems  $\blacksquare$  A basic disk can contain up to 4 primary partitions **Primary Primary Primary partition 4 Primary partition 1 partition 2 partition 3** A primary partition is a portion of a physical disk that functions as though it were a physically separate disk. Primary You create a primary partition, then you format it with a file system (FAT or NTFS), then assign a drive letter and a label to it. partitions One of the primary partitions must be the system partition, i.e. C:\Part1 the partition that contains the files required to start the OS (boot.ini, etc.) the partition marked as the active partition D:\Part2 (It's almost always the logical drive C) E:\Part3 ■ The partition that contains the OS files is called the boot partition F:\Part4 It's where the \WINDOWS folder resides  $\blacksquare$  The boot partition could be either a primary partition or an extended 5 **Note:** With GPT (GUID partition table) disk-partitioning scheme that is used by the Extensible Firmware Interface (EFI) in Itanium-based computers, we can create up to 128 (primary) partitions per disk

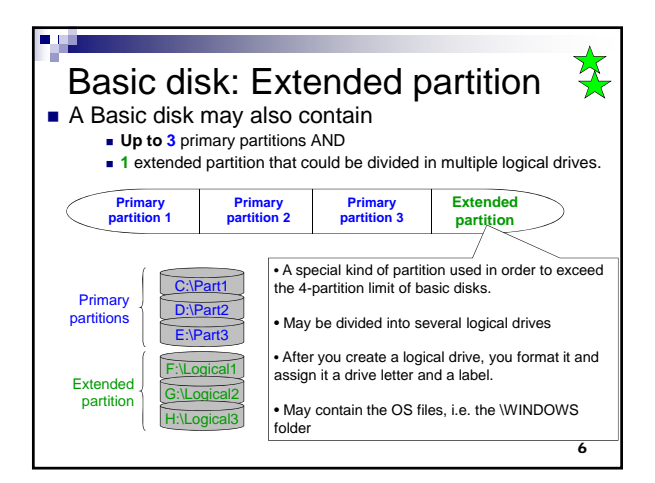

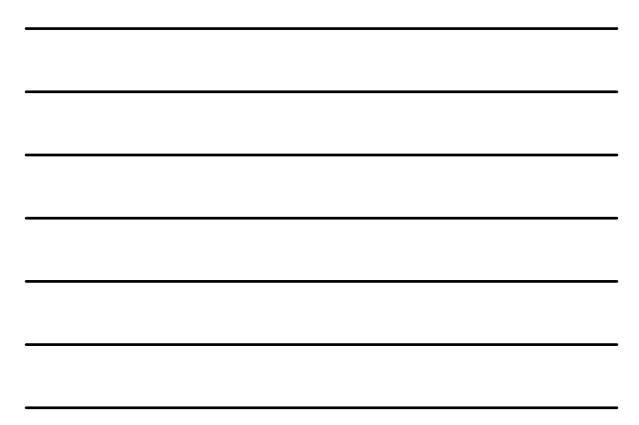

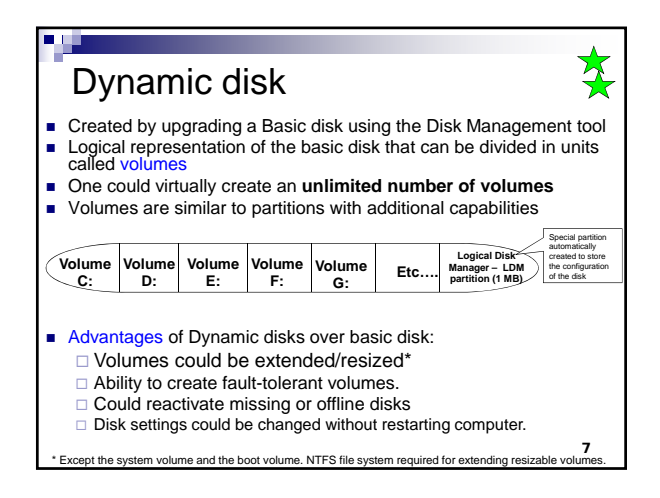

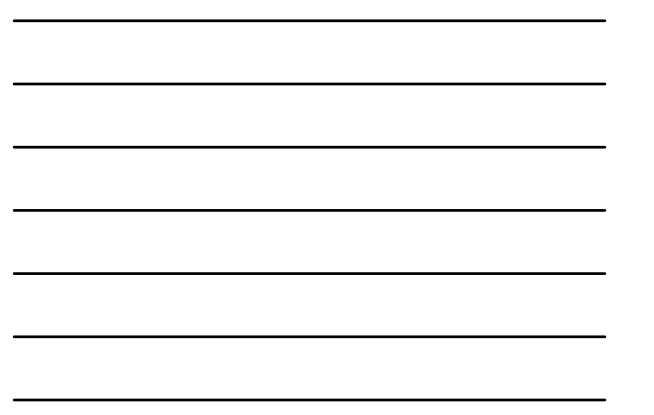

Types of Dynamic disks' volumes

- Simple volume
- Spanned volume
- Striped volume (RAID-0)
- **Mirrored volume (RAID-1)**
- RAID-5 volume

**RAID = Redundant Array of Independent Disks**

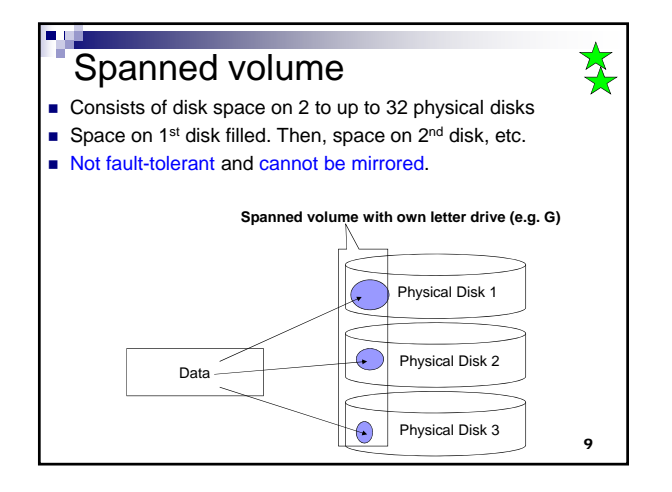

8

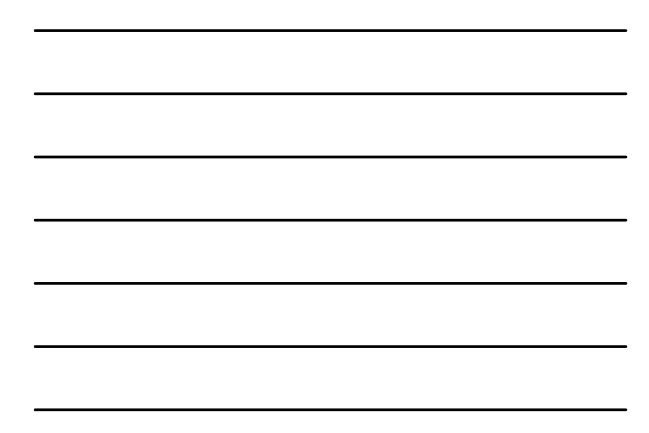

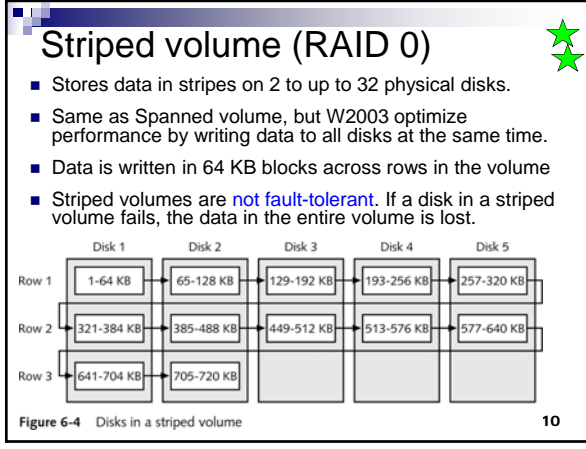

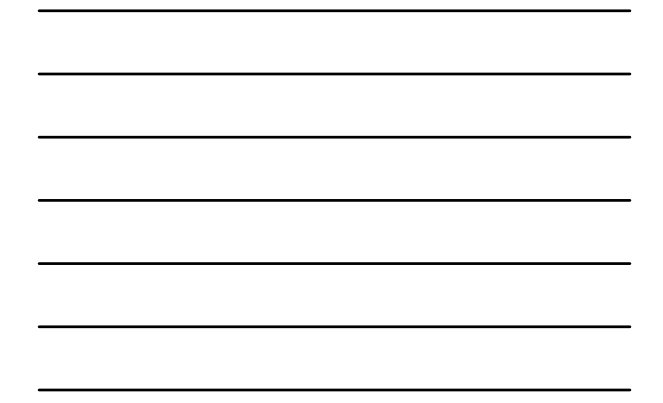

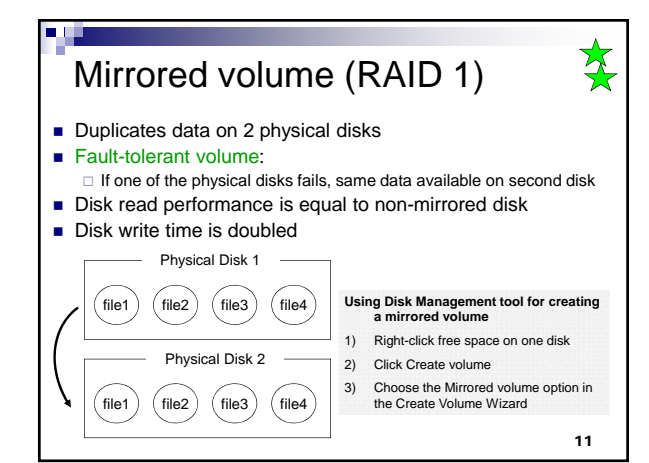

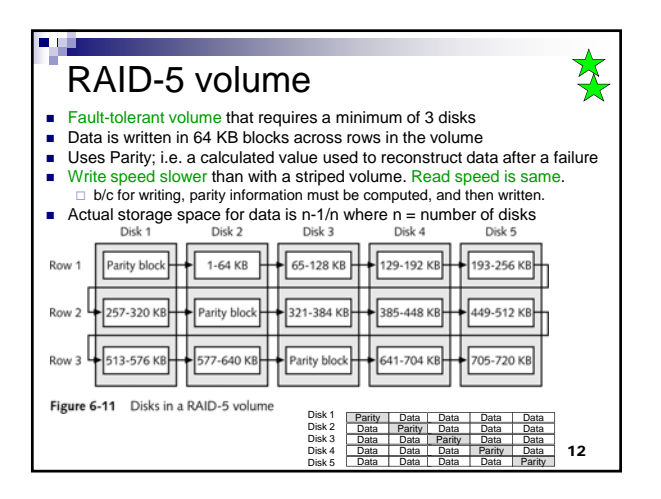

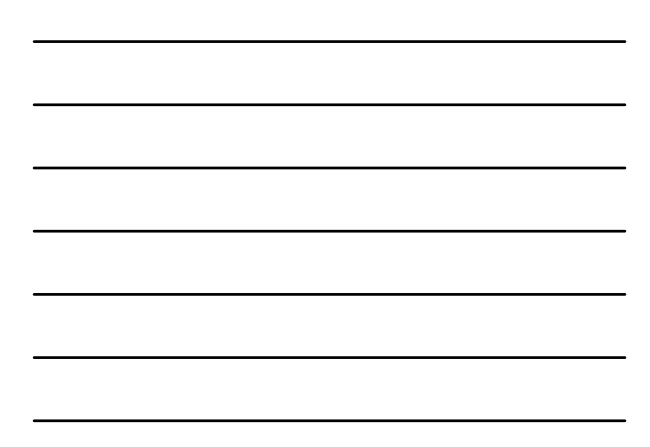

### Converting Basic disk to Dynamic disk

For the conversion to succeed: □ Any disks to be converted must contain at least 1 MB.

Once converted:

a d

- $\Box$  a dynamic disk will not contain primary partitions or logical drives a dynamic disk cannot be accessed by MS-DOS, Windows 95, Windows 98, Windows Millennium Edition, Windows NT, or Windows XP Home Edition
- When you convert a basic disk to a dynamic disk: □ any existing partitions or logical drives on the basic disk become simple volumes on the dynamic disk.

13

 $\frac{1}{\sqrt{2}}$ 

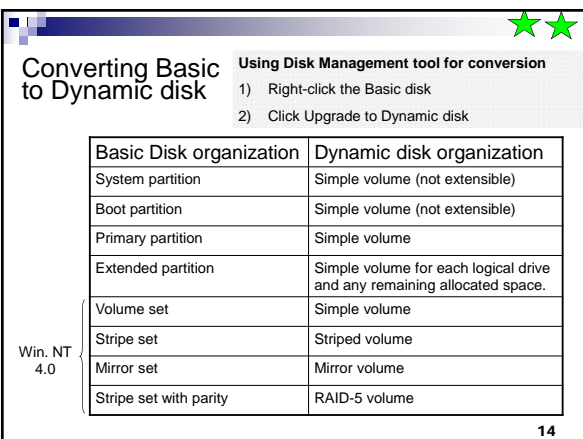

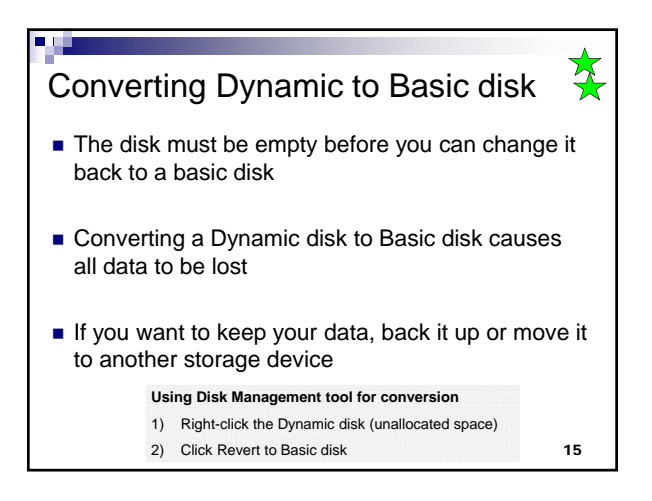

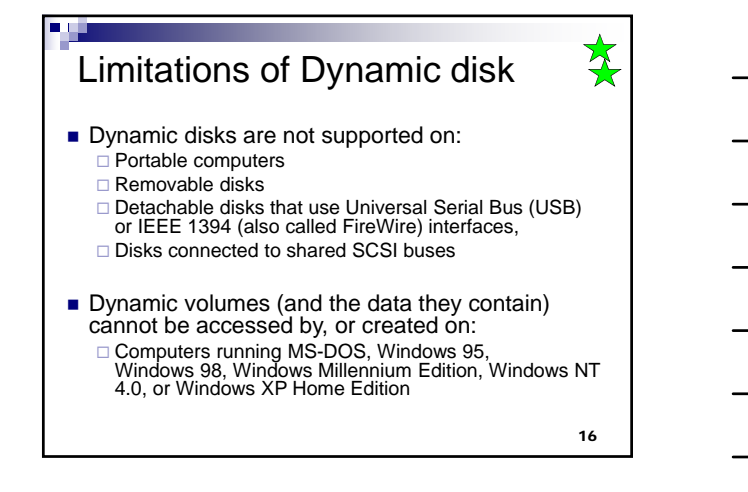

# Disk Management tools

- Tools used to:
	- $\square$  view/manage disk properties
	- $\Box$  create, format, delete, extend, and resize partitions/volumes
	- $\Box$  convert basic disk to dynamic or do the reverse import foreign disks
- Tools available in W2003:
	- Disk Management utility
	- DISKPART**,** CHKDSK, CONVERT, DEFRAG, FORMAT command-line utilities (can be scripted)
- 17 Must be a member of the Backup Operators group or Administrators group to manage disks.

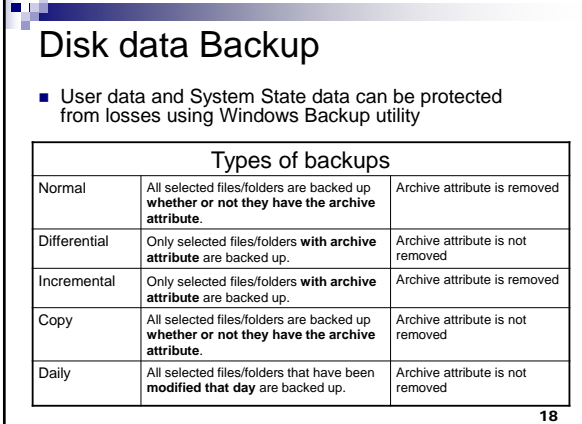

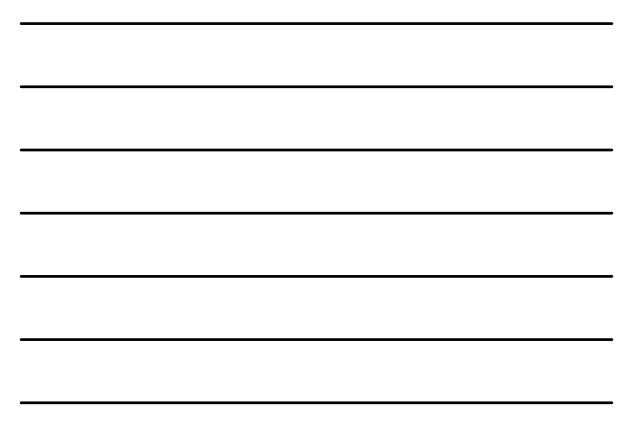

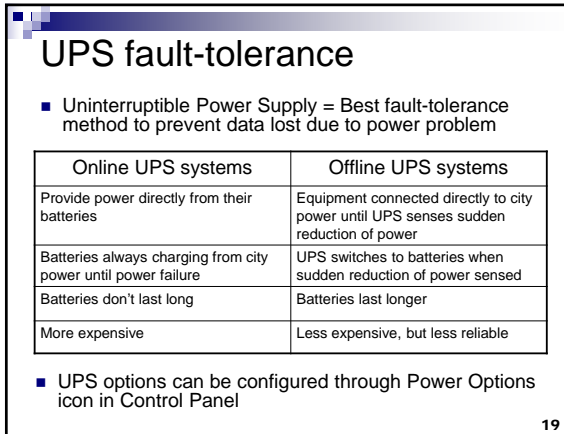

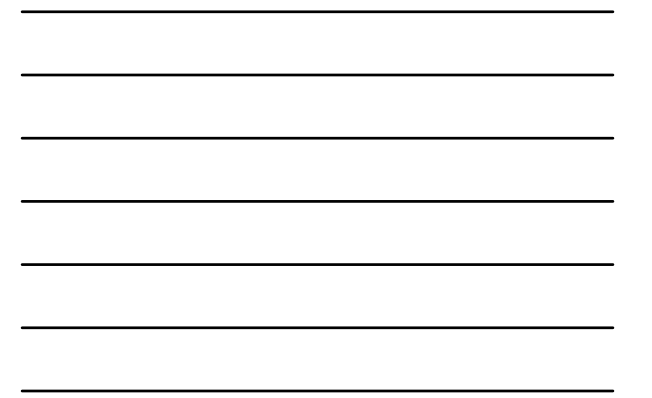

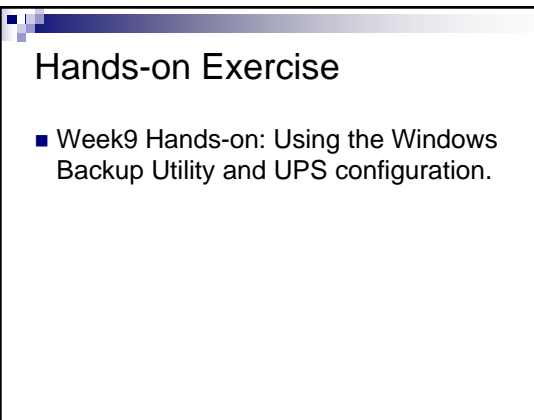

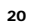

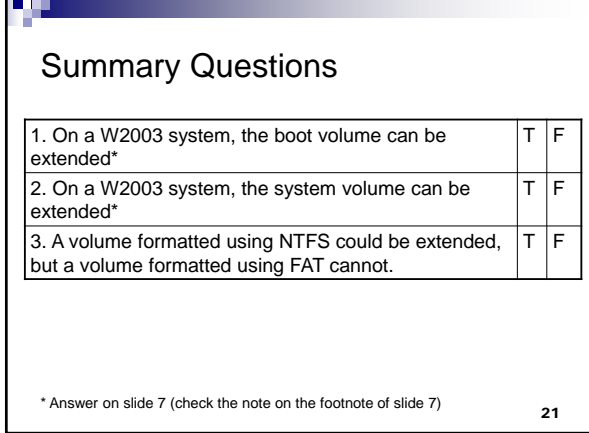

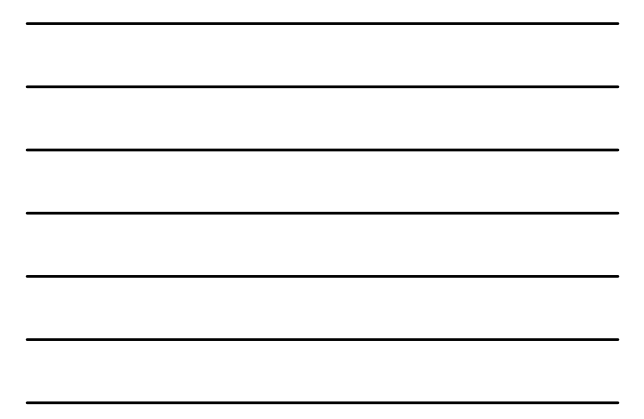

#### Summary Questions

- How much free space is needed on a basic disk to convert it to a dynamic disk?
	- a. At least 1 MB
	- b. At least 15 MB c. At least 10 MB
	-
- How many partitions can you put on a dynamic disk ?
	- a. 1

a dh

- b. 2
- c. 4
- d. none
- How many extended partitions can be on one basic disk?

22

#### Summary Questions

- Which of the following is/are true about basic and dynamic disks?
	- a. Dynamic disks can be partitioned, but basic disks cannot.
	- b. Dynamic disks can be set as spanned volumes.
	- c. Basic disks are formatted, but dynamic discs are not
- You want to set up two disks so they are mirrored (RAID 1), but there is no option to do this in the Disk Management utility. What is the problem?
	- a. Windows 2003 no longer supports mirroring.
	- b. You are working with basic disks and need to convert them to dynamic disks.
	- c. You must stripe the disk first
	- d. The disks must contain over 2 GB to mirror them.

23

### Summary Questions

**ALC** 

- You are setting up a server for a customer service<br>organization that needs fast access to its data, but that is not as concerned about how fast information is updated on disk. The organization wants fault tolerance for data storage. Which of the following options would you recommend?
	- a. A spanned volume
	- b. A stripped volume
	- c. A RAID-5 volume
- You have created a RAID-5 volume that consists of seven 9-GB disks. How much disk space is usable to store files?
	- a. 54 GB
	- b. 62 GB c. 60 GB

24